## History Alive

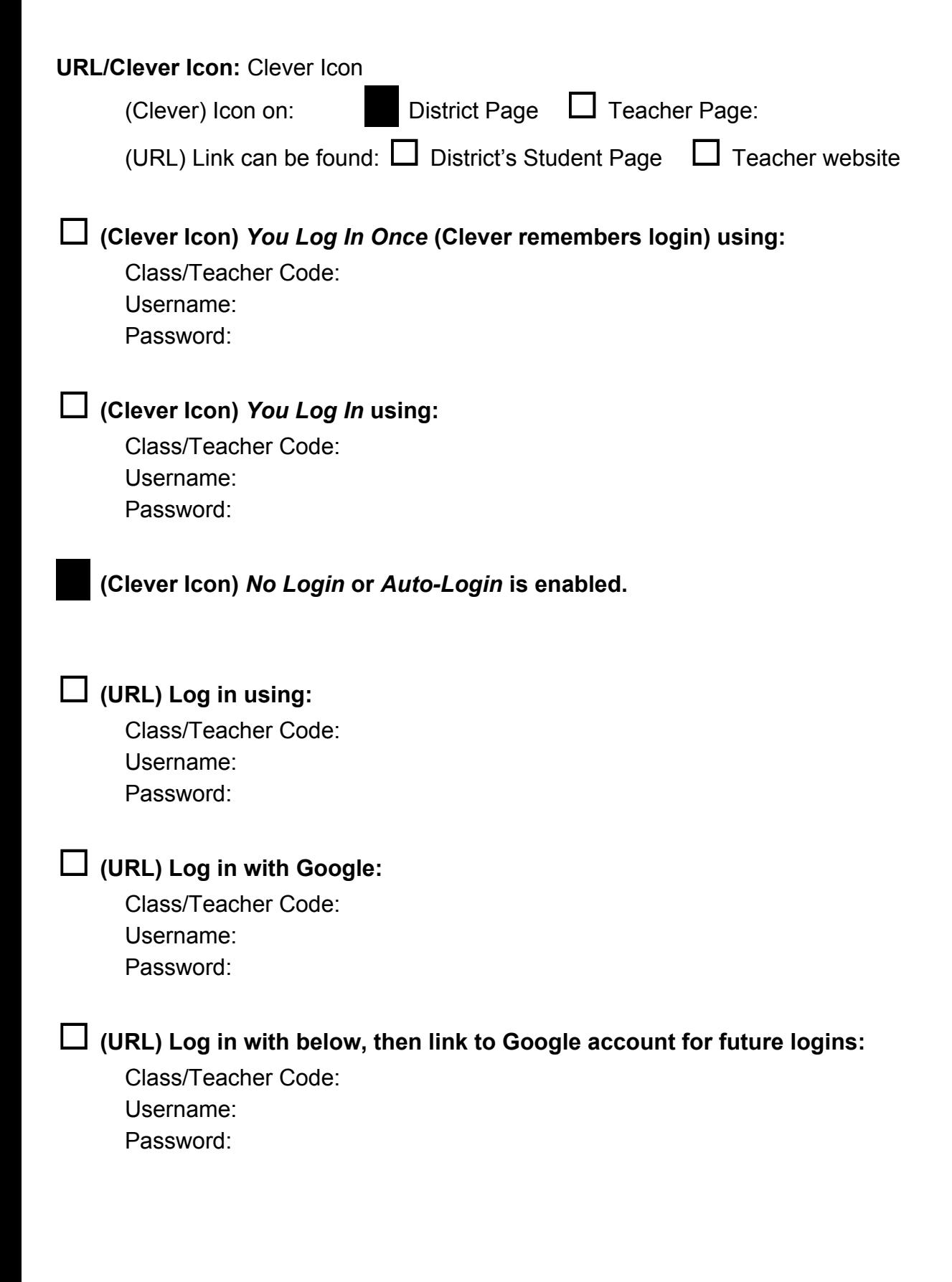